## **Supplementary Materials: Next-Generation Sequencing of Two Mitochondrial Genomes from Family Pompilidae (Hymenoptera: Vespoidea) Reveal Novel Patterns of Gene Arrangement**

**Peng-Yan Chen, Bo-Ying Zheng, Jing-Xian Liu and Shu-Jun Wei** 

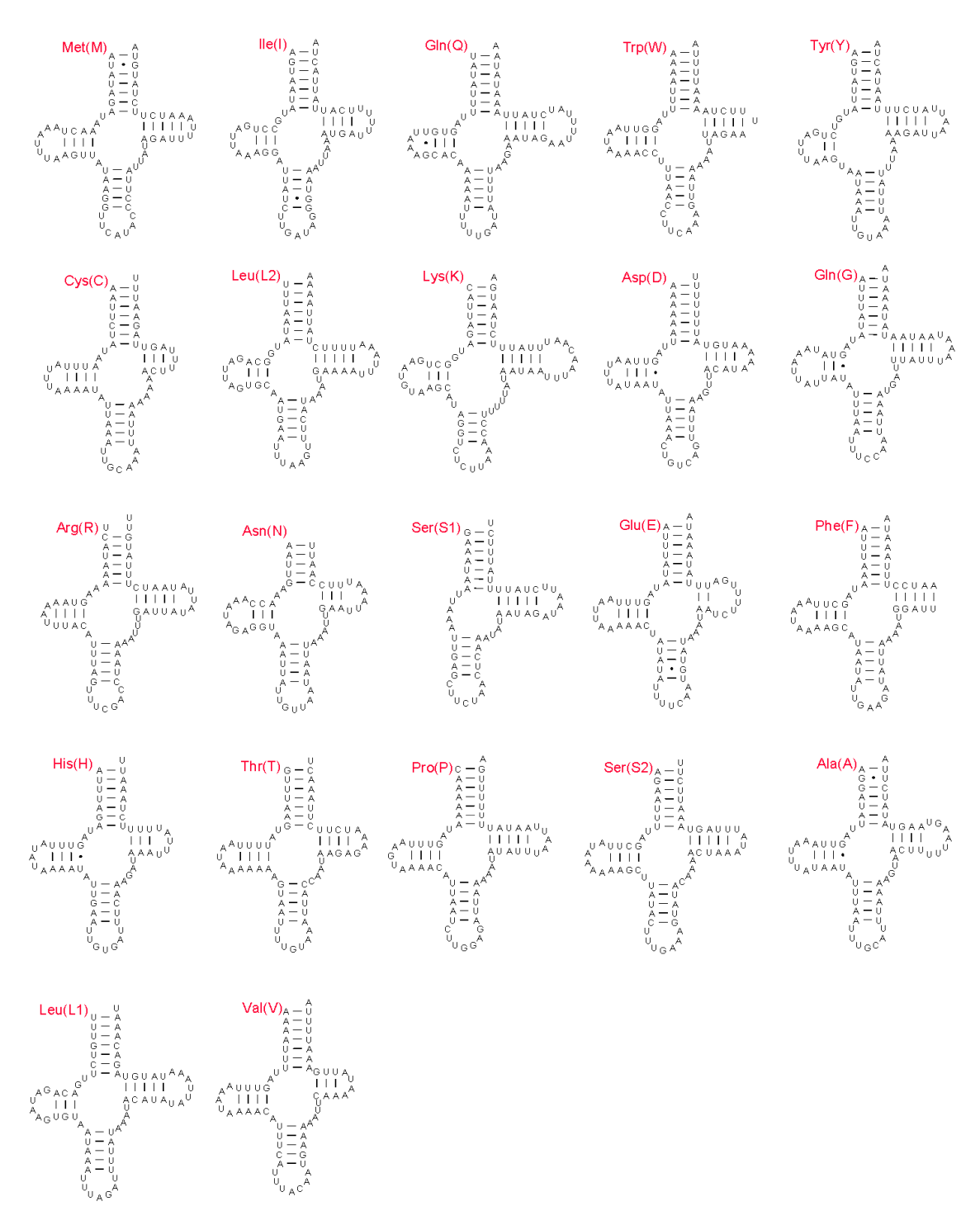

**Figure S1.** Predicted secondary structures for the 22 typical tRNA genes of *Auplopus* mitochondrial genome. Base-pairing is indicated as follows: Watson–Crick pairs by lines, wobble GU pairs by dots and other noncanonical pairs by circles.

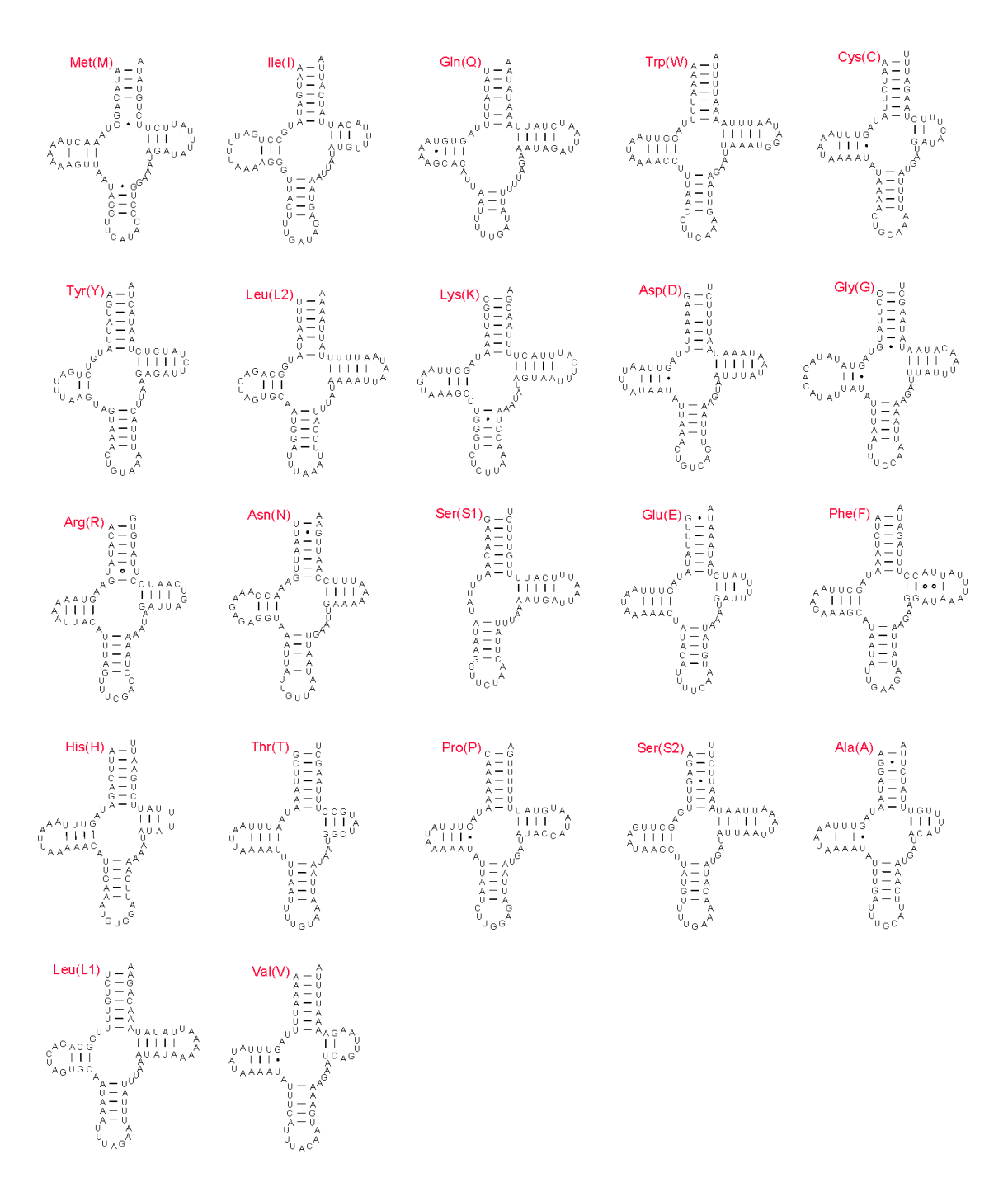

**Figure S2.** Predicted secondary structures for the 22 typical tRNA genes of *Agenioideus* mitochondrial genome. Symbols are as in Figure S1.

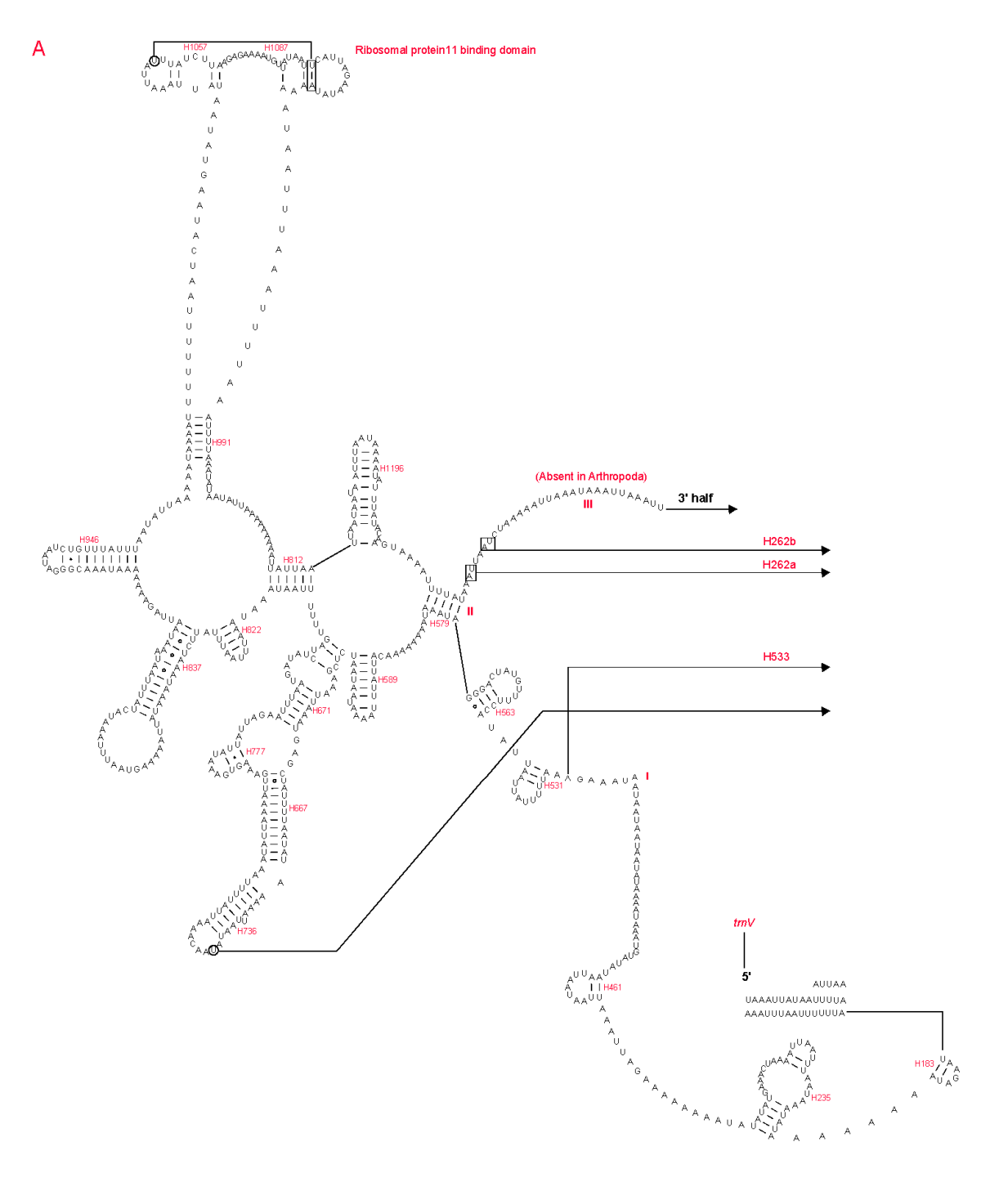

**Figure S3.** *Cont.*

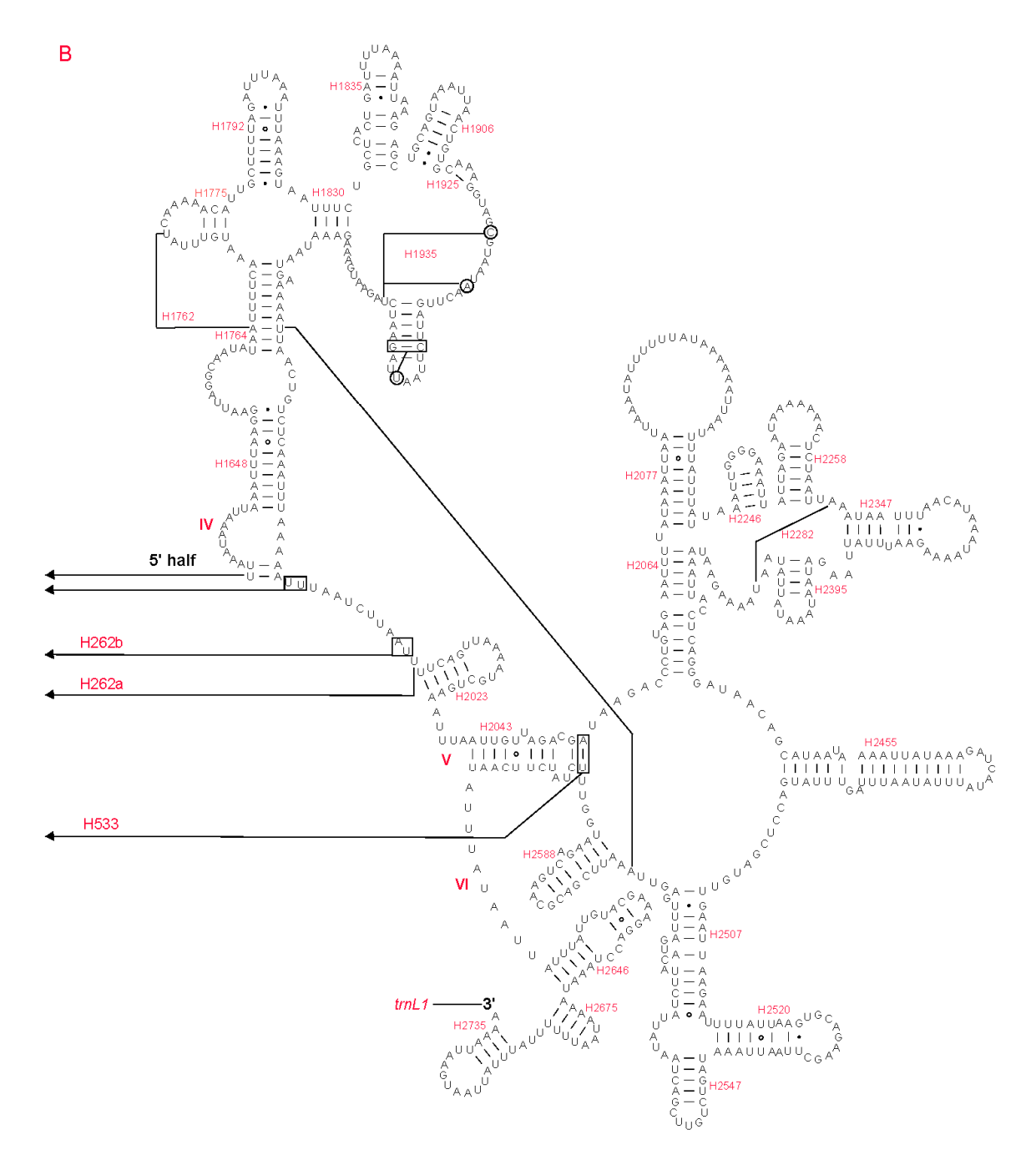

**Figure S3.** Predicted *rrnL* secondary structure in the *Auplopus* mitochondrial genome. Tertiary interactions and base triples are connected by continuous lines. (**A**) 5′ half of *rrnL*; (**B**) 3′ half of *rrnL*. Symbols are as in Figure S1. I–VI shows the region of different domains.

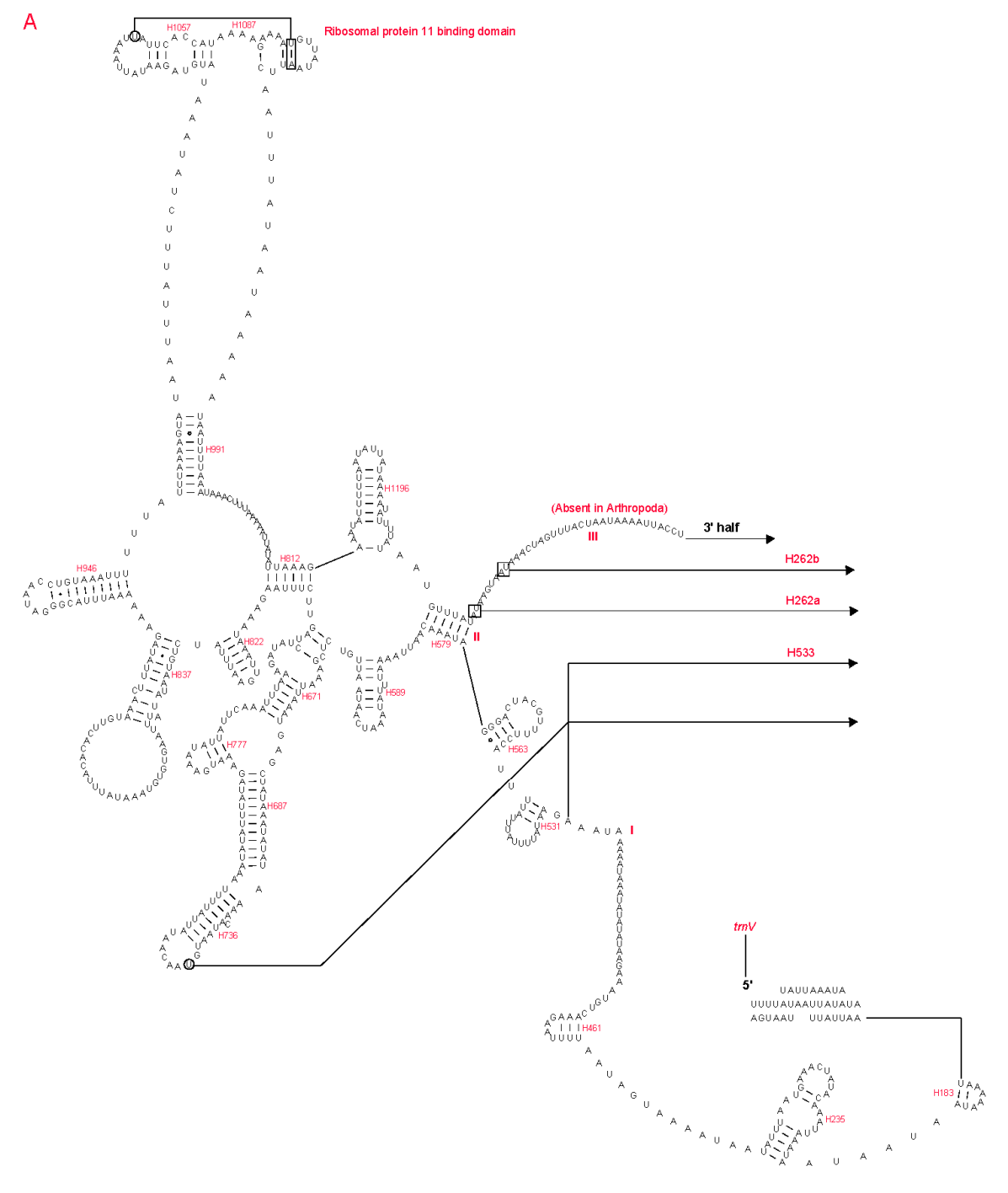

**Figure S4.** *Cont.*

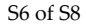

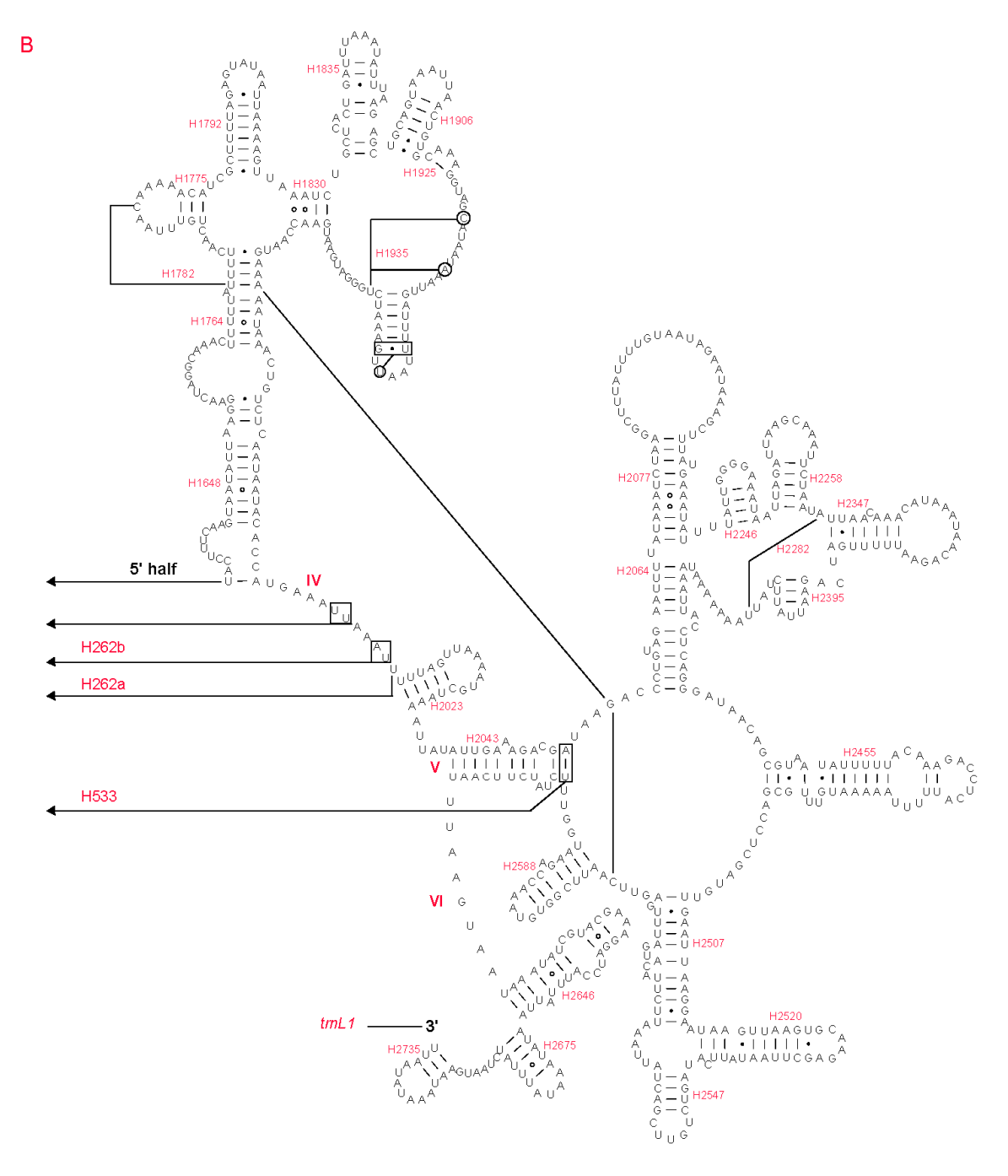

**Figure S4.** Predicted *rrnL* secondary structure in the *Agenioideus* mitochondrial genome. (**A**) 5′ half of *rrnL*; (**B**) 3′ half of *rrnL*. Symbols are as in Figures S1 and S3. I–VI shows the region of different domains.

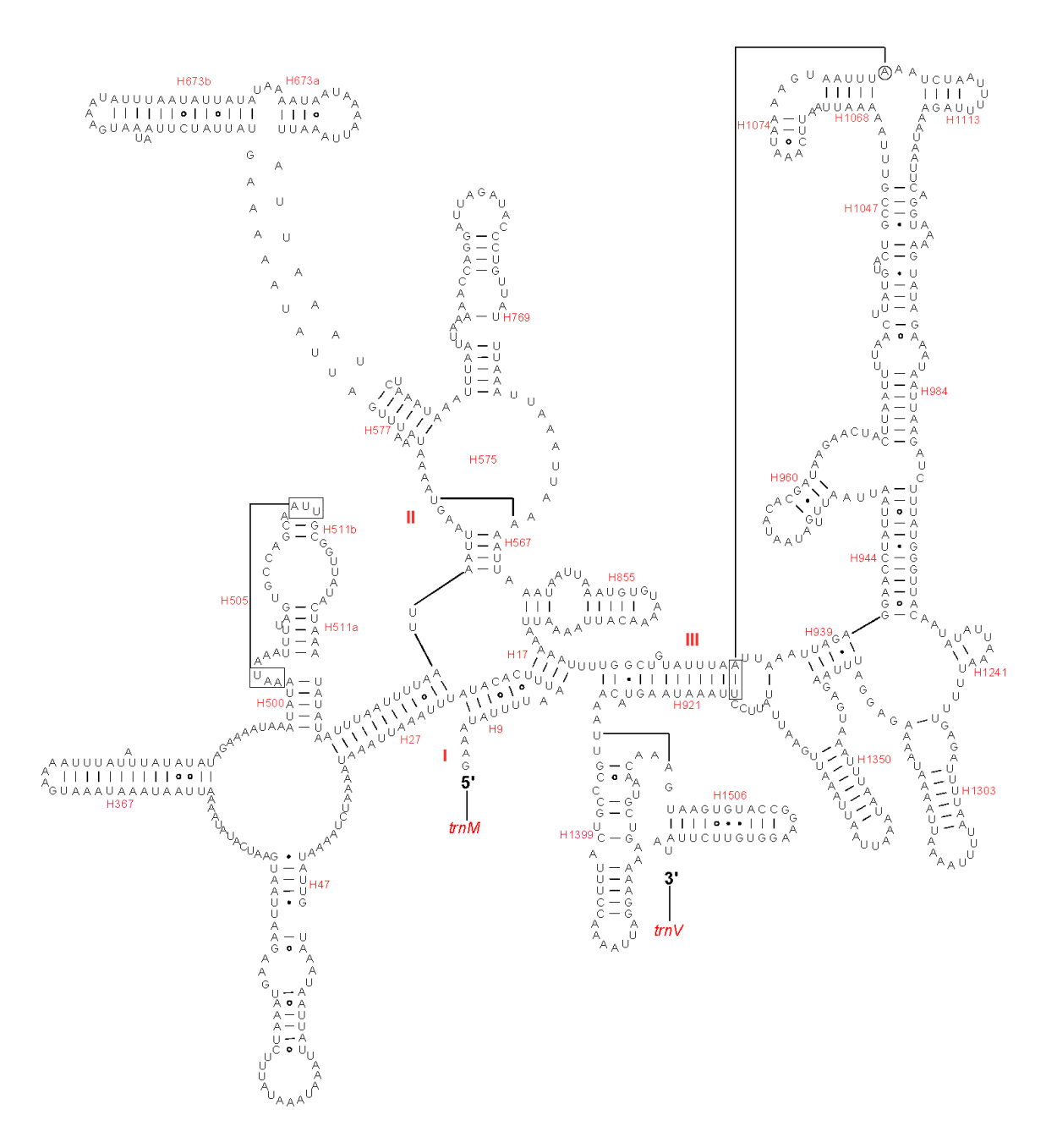

**Figure S5.** Predicted *rrnS* secondary structure in the *Auplopus* mitochondrial genome. Symbols are as in Figures S1 and S3. I–VI shows the region of different domains.

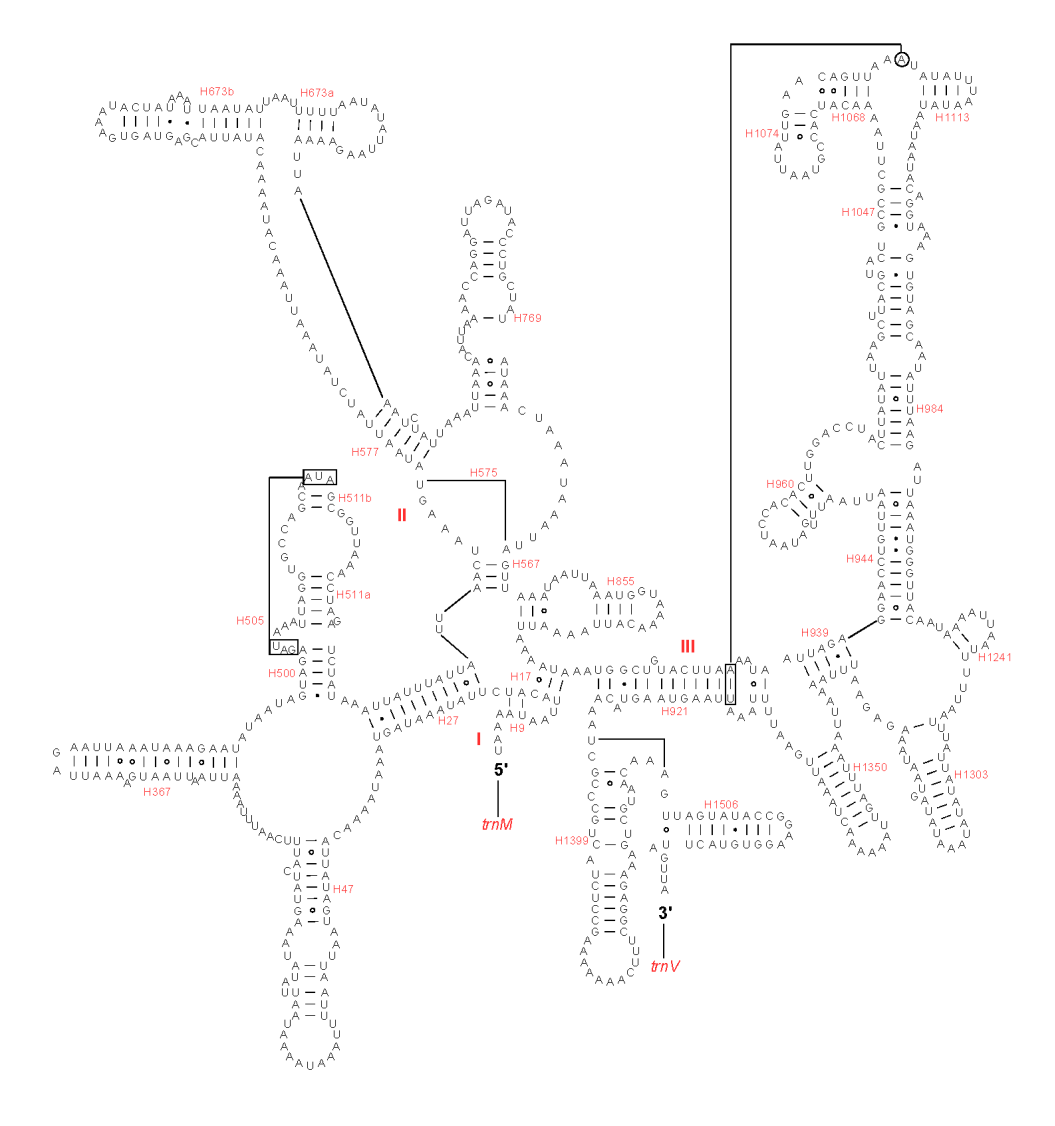

**Figure S6.** Predicted *rrnS* secondary structure in the *Agenioideus* mitochondrial genome. Symbols are as in Figures S1 and S3. I–VI shows the region of different domains.